# Package 'mgpStreamingSDK'

October 3, 2023

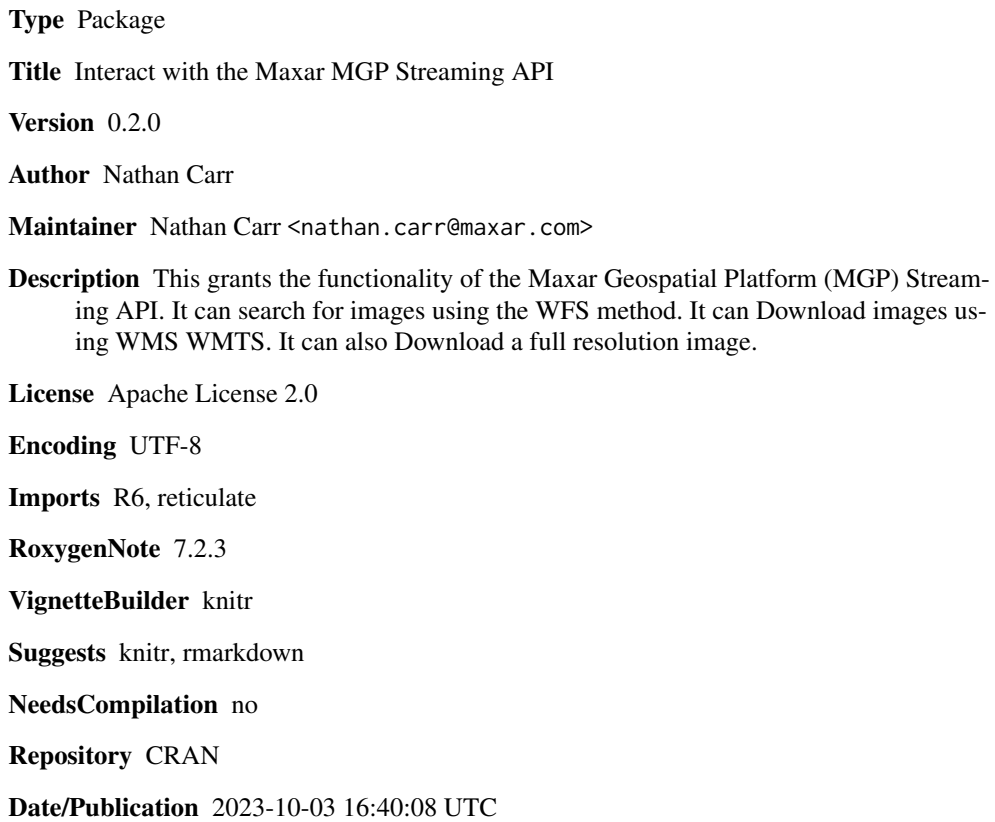

## R topics documented:

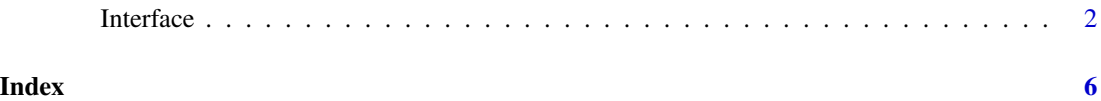

<span id="page-1-0"></span>Interface *Interface*

#### Description

Interface

Interface

#### Details

Interface class for interacting with WMS, WFS, and WMTS Streaming classes. This class provides a unified interface to access the WMS, WFS, and WMTS Streaming classes.

The 'search' function performs a search for features within the specified bounding box and/or with a specified filter.

#### Public fields

- mgp\_sdk (Optional) An instance of the MGP\_SDK Python library. If NULL, a new instance will be created. Default is NULL.
- py\_interface (Optional) An instance of the Interface class from the MGP\_SDK Python library. If NULL, a new instance will be created. Default is NULL.
- env\_name = (Optional) The name of the environment where the MGP\_SDK Python library is installed. Default is "R-MGP-SDK".

### Methods

#### Public methods:

- [Interface\\$new\(\)](#page-1-1)
- [Interface\\$search\(\)](#page-1-2)
- [Interface\\$download\\_image\(\)](#page-2-0)
- [Interface\\$get\\_full\\_res\\_image\(\)](#page-3-0)
- [Interface\\$clone\(\)](#page-3-1)

<span id="page-1-1"></span>Method new(): Initializes the 'Interface' object. Sets up the environment for using the MGP\_SDK Python library.

#### *Usage:*

Interface\$new(mgp\_sdk = NULL, py\_interface = NULL, env\_name = "R-MGP-SDK")

*Arguments:*

- mgp\_sdk (Optional) An instance of the MGP\_SDK Python library. If NULL, a new instance will be created. Default is NULL.
- py\_interface (Optional) An instance of the Interface class from the MGP\_SDK Python library. If NULL, a new instance will be created. Default is NULL.
- <span id="page-1-2"></span>env\_name (Optional) The name of the environment where the MGP\_SDK Python library is installed. Default is "R-MGP-SDK".

#### Interface 3

Method search(): Perform a search for features within the specified bounding box and/or with a specified filter.

```
Usage:
Interface$search(
  bbox = NULL,filter = NULL,
  shapefile = FALSE,
  \text{csv} = \text{FALSE},
  ...
)
```
*Arguments:*

bbox A string indicating the bounding box of the area of interest (miny,minx,maxy,maxx). filter A string containing a CQL filter used to refine the data of the search. Default is NULL. shapefile A logical indicating whether to return a shapefile. Default is FALSE.

csv A logical indicating whether to return a CSV file. Default is FALSE.

... Additional arguments to pass to the 'search' method.

*Returns:* If 'shapefile' is TRUE, the function returns a shapefile of all features and associated metadata. If 'csv' is TRUE, the function returns a CSV file. If neither is specified, the function returns a list of features.

<span id="page-2-0"></span>Method download\_image(): Download an image from a WMS or WMTS service

This function allows you to download an image from a Web Map Service (WMS) or a

Web Map Tile Service (WMTS). You can specify the bounding box, image dimensions, image format, and other parameters to customize the downloaded image.

```
Usage:
Interface$download_image(
 bbox = NULL,
  srsname = "EPSG: 4326",
  height = NULL,width = NULL,img_format = "jpeg",
  identifier = NULL,
  zoom_level = NULL,
  download = TRUE,outputpath = NULL,
  display = FALSE
)
```
*Arguments:*

bbox A vector of four numeric values specifying the bounding box of the image.

srsname A string specifying the spatial reference system (SRS) of the bounding box. Default is "EPSG:4326".

height The height of the image in pixels.

width The width of the image in pixels.

img\_format A string specifying the image format. Must be one of "jpeg", "png", or "geotiff".

identifier A string specifying the identifier of the image.

zoom\_level An integer specifying the zoom level of the WMTS image.

download A logical value indicating whether to download the image (TRUE) or return the raw image data (FALSE).

outputpath A string specifying the directory where the downloaded image should be saved.

display A logical value indicating whether to display the downloaded image (TRUE) or not (FALSE).

gridoffsets A vector of two numeric values specifying the grid offsets of the image.

... Additional parameters to be passed to the WMS or WMTS service.

*Returns:* If 'download' is TRUE, the function returns the filename of the downloaded image. If 'download' is FALSE, the function returns the raw image data as a binary vector.

<span id="page-3-0"></span>Method get\_full\_res\_image(): This function is a wrapper for a Python function that retrieves full resolution images.

The function downloads an image with the specified feature ID and additional parameters.

### *Usage:*

```
Interface$get_full_res_image(
  featureid,
  thread_number = 100,
 bbox = NULL,mosaic = FALSE,
  srsname = "EPSG:4326",
 outputdirectory = getwd(),image_format = "jpeg",
  filename = "Maxar_Download"
)
```
*Arguments:*

- featureid A character string representing the unique ID of the feature for which the image is required.
- thread\_number An integer indicating the number of threads to use for the download process. Default is 100.
- bbox A character string representing the bounding box coordinates in the format 'xmin, ymin, xmax, ymax'. If NULL, the bounding box will be determined based on the feature ID. Default is NULL.
- mosaic A logical value indicating whether to mosaic the images or not. If TRUE, images covering the defined area will be combined into a single image. Default is FALSE.
- srsname A character string representing the spatial reference system to be used for the image. Default is 'EPSG:4326'.
- outputdirectory A character string representing the directory where the image should be saved. If NULL, the image will be saved in the current working directory. Default is NULL.
- image\_format A character string representing the format of the image file to be downloaded. Default is 'jpeg'.
- filename A character string representing the name of the file to be saved. Default is "Maxar\_Download".

<span id="page-3-1"></span>*Returns:* The function returns the result of the Python function call. The nature of this result depends on the Python function implementation.

#### Interface 5

Method clone(): The objects of this class are cloneable with this method.

*Usage:* Interface\$clone(deep = FALSE)

*Arguments:*

deep Whether to make a deep clone.

# <span id="page-5-0"></span>Index

Interface, [2](#page-1-0)